24 CONGRESO INTERNACIONAL de Optometría, Contactología y Óptica Oftálmica

# **comunicaciones EN PÓSTER**

2016 8 al 10 de abril

**EXPOSITOR Nº 88**

Optometría geriátrica / Baja visión / Rehabilitación visual ID:725

**Rehabilitación visual de la ambliopía en un adulto con el uso de la herramienta informática HTS Amblyopia iNet.**

# **Autores:**

Roberto Soto Negro<sup>1</sup>, David Piñero Llorens<sup>2</sup>, Pedro RuízFortes<sup>1</sup>, Carlos Laria Ochaita<sup>1</sup>, Rafael Pérez Cambrodí<sup>1</sup>

*1 Departamento de Oftalmología (OFTALMAR) Hospital Vithas Medimar Internacional. 2 Departamento de Óptica Farmacología y Anatomía. Universidad de Alicante.*

## **Introducción**

El avance en software y programas informáticos en los últimos tiempos ha abierto el abanico de posibilidades en el tratamiento de la ambliopía, combinadas o no con los métodos clásicos como la terapia de oclusión, la penalización o el uso de filtros de Bangerter. Mediante la terapia activa con programas informáticos que ejercitan ciertas tareas que favorecen el incremento de la resolución espacial del ojo. Un ejemplo de estas herramientas informáticas es el software HTS Amblyopia iNet, el cual se ha mostrado efectivo para la rehabilitación de la ambliopía en niños (Avram y Stanila, Oftalmologia 2013). Este caso muestra el uso satisfactorio de esta herramienta para la rehabilitación de la ambliopía en un adulto por primera vez.

## **Métodos**

Se muestra el caso de un varón de 35 años de profesión piloto, con ambliopía desde pequeño en ojo izquierdo y operado de LASIK 15 años antes con el fin de eliminar la anisometropía miópica refractiva. Se realiza rehabilitación visual programada con el software HTS Amblyopia iNet, para la recuperación de su ambliopía. Se evaluó los resultados visuales y de sensibilidad al contraste en un año y medio de seguimiento.

#### **Resultados**

En nuestra exploración, el paciente presentaba agudeza visual de 0,7 y 1,0 con la corrección -0,50 -1,25 x 120º y +0,25 -0,50 x 90º en ojo derecho e izquierdo, respectivamente. El paciente presentaba una microendotropia en ojo derecho, ausencia de estereopsis y correspondencia sensorial retiniana anómala armónica. La sensibilidad al contraste con corrección se hallaba significativamente reducida en ojo derecho. Tras 1 mes de tratamiento con una programación específica para su caso, el paciente acude a consulta con agudeza visual de 1,0 en ambos ojos y refracción de -1,25 x 150º y +0,25 -0,50 x 90º en ojo derecho e izquierdo, respectivamente. Sólo se detectó una mínima diferencia entre ambos ojos en lo que respecta a la sensibilidad al contraste. Durante el resto de seguimiento en el año y medio no se encontró ningún cambio.

### **Conclusiones**

El uso del programa informático Amblyopia iNet podría ser una herramienta útil para la rehabilitación de la ambliopía en el adulto. Son necesarios estudios prospectivos y controlados que permitan avalar este resultado piloto.

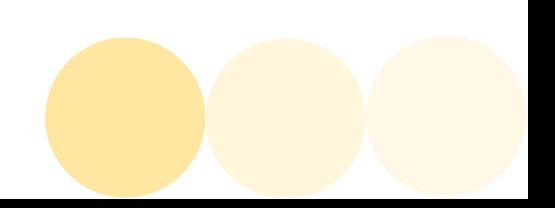